# **Mechanika Budowli Laboratorium nr 1**

*Opracowała: dr inż. Olga Szyłko-Bigus*

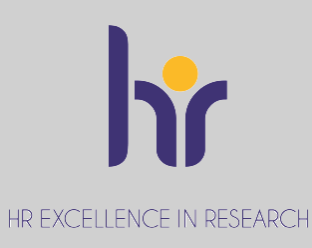

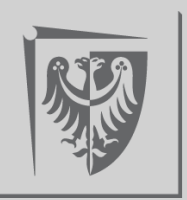

Politechnika Wrocławska

## Laboratorium nr 1 **Zajęcia laboratoryjno-projektowe**

- 1. W ramach zajęć do wykonania są 3 projekty;
- 2. W ramach zajęć przewidziane są 2 kartkówki zaliczające;
- 3. Do poprawy przystąpić może tylko ten, kto najpóźniej w dniu poprawy odda gotowy projekt;
- 4. Projekt musi być wykonany poprawnie –w przeciwnym razie należy go poprawić;
- 5. Frekwencja –co najmniej 75%;
- 6. Aktywność na zajęciach punktowana jest dodatkowo;
- 7. Na każde zajęcia trzeba być przygotowanym.

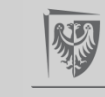

## Laboratorium nr 1 **Warunki zaliczenia**

- Uzyskanie pozytywnej oceny z ćwiczeń projektowych;
- Zaliczenie każdej kartkówki (minimalnie na ocenę dostateczną (3,0));
- Do kartkówki przewidziana jest jedna poprawa;
- Poprawa odbywać się będzie na ostatnich zajęciach;
- Zaliczenie można uzyskać jedynie w trakcie trwania

semestru

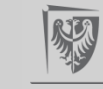

# **Pomoce dydaktyczne**

1. Wykład dr inż. Ryszard Hołubowski;

2.<http://k3-wbliw.pwr.edu.pl/dydaktyka/studia-stacjonarne-ii-stopnia>;

3. https://wbliw.pwr.edu.pl/pracownicy/olga-szylko-bigus;

4. https://wbliw.pwr.edu.pl/pracownicy/katarzyna-misiurek;

5. W.Nowacki, Mechanika budowli t.1;

6. Mechanika budowli. Ujęcie komputerowe;

7. A.Chudziński, Statyka Budowli cz.2;

8. A.Cybuslki, Z.Grodecki, Statyka ustrojów prętowych t.IV

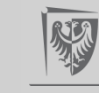

# **Tematy ćwiczeń laboratoryjnych**

- 1. Ćwiczenie I –Układ przestrzenny
- 2. Ćwiczenie II -Metoda Przemieszczeń
- 3. Ćwiczenie III-Stateczność
- 4. Kartkówka
	- 4 zajęciach MS
	- 7 zajęcia MP
- 5. Poprawa kartkówki -8 zajęcia

Kartkówka trwa 45min

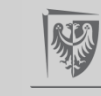

# **Projekty**

- Ćwiczenia projektowe wykonujemy na kartkach formatu A4.
- $\triangleright$  Strony ćwiczenia muszą być ponumerowane.
- $\triangleright$  Pierwsza strona ćwiczenia jest jego tematem, druga kartka to spis treści.
- $\triangleright$  Kolejna kartka ma zawierać dane i szukane (schemat rozwiązywanego układu z wymiarami i obciążeniami).
- Jeśli w temacie lub na zajęciach nie jest wyraźnie zaznaczone, że coś jest obliczane na komputerze to wszystkie obliczenia wykonujemy ręcznie, wartości i jednostki muszą wynikać z obliczeń, podać używane wzory, wykonać niezbędne szkice. Na końcu ćwiczenia należy napisać: projekt wykonał i podpisać się.
- $\triangleright$  Przy poprawianie ćwiczeń należy przekreślić błędne obliczenia tak by były czytelne i wykonywać nowe (obok lub na nowych stronach z zaznaczeniem gdzie się te poprawki znajdują). Nie dopuszcza się wyjmowania stron z błędnymi obliczeniami lub poprawianie przez wymazywanie.

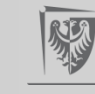

## **TEMAT ZADANIA**

Temat oraz pierwszą stronę projektu należy pobrać ze strony:

[http://www.zits.pwr.wroc.pl/holubowski/didactics/download.htm#](http://www.zits.pwr.wroc.pl/holubowski/didactics/download.htm)

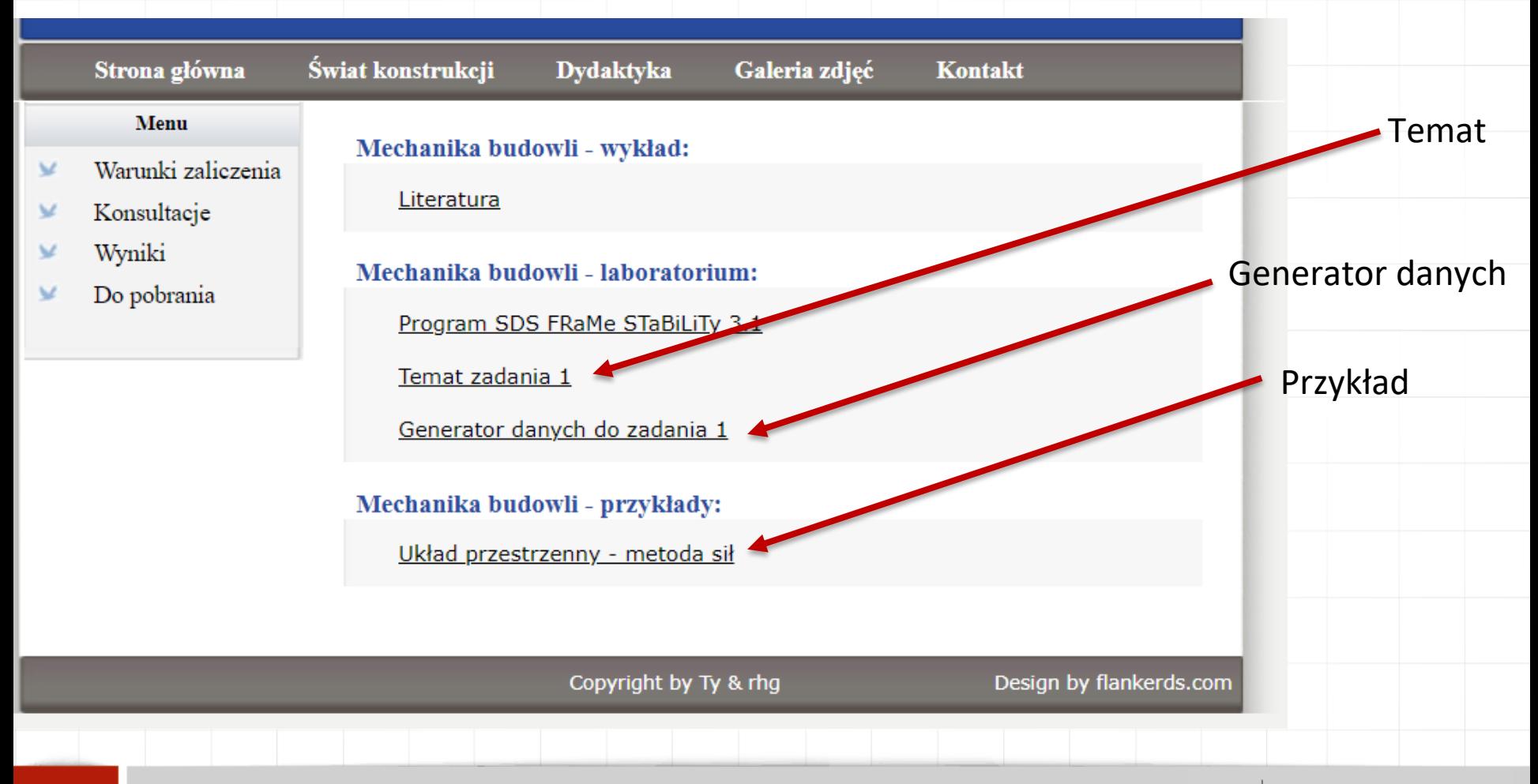

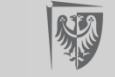

## **Projekt nr 1.** Metoda sił-układ przestrzenny

Politechnika Wrocławska Wydział Budownictwa Lądowego i Wodnego Katedra Mechaniki Budowli i Inżynierii Miejskiej

Mechanika budowli - laboratorium

rok akademicki: 2021/2022

### Zadanie 1. Układ przestrzenny

Dany jest hiperstatyczny przestrzenny ustrój prętowy o schemacie statycznym jak na rysunku.

- 1) Należy dobrać wymiary zadanych profili tak, aby w zadanym stanie obciążenia spełnione były warunki SGN podane w PN-EN 1993-1-1:2006 zakładając, że pręty układu są zabezpieczone przed utratą stateczności.
- 2) Stosując metodę sił obliczyć reakcje i siły wewnętrzne.
- 3) Wyznaczyć zadane przemieszczenie.

Szczegółowe wytyczne dotyczące wykonania zadania podane zostaną na zajęciach.

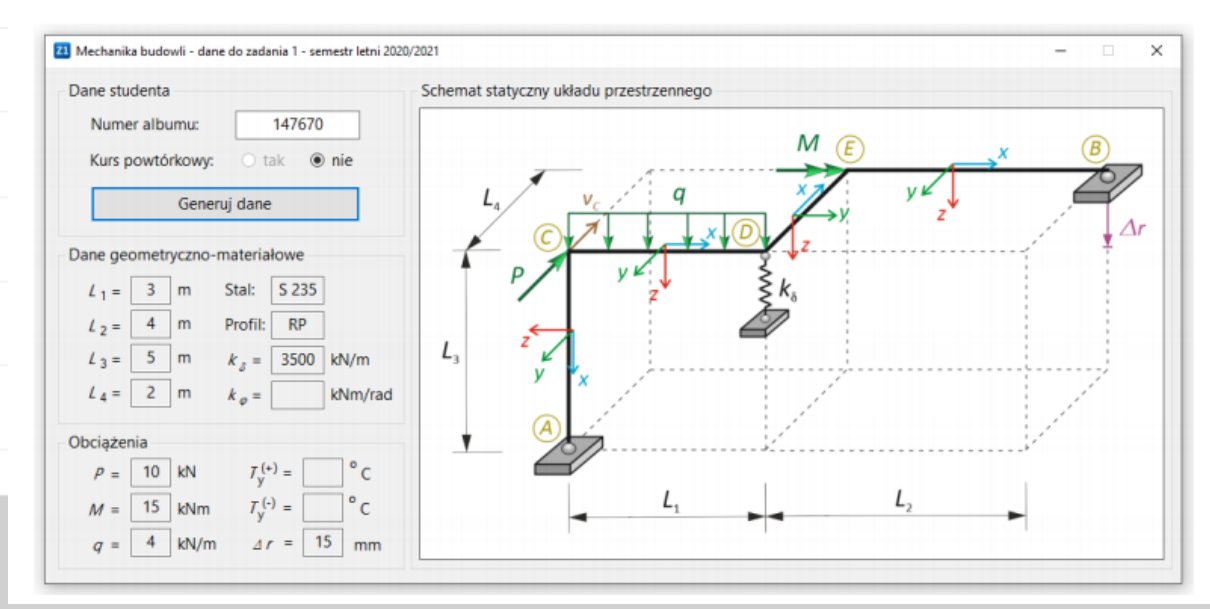

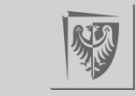

## Spis treści

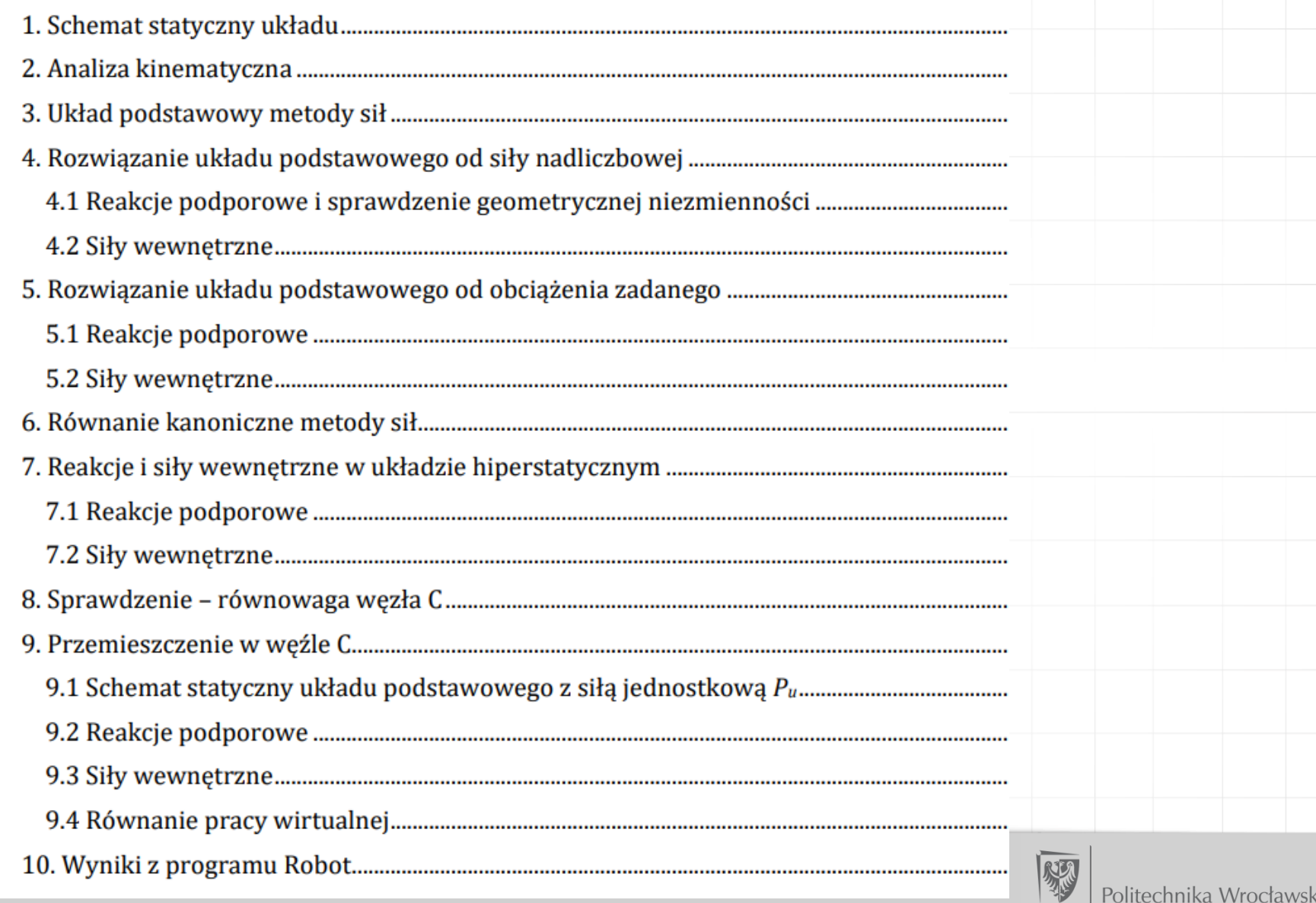

## 1. SCHEMAT STATYCZNY UKŁADU

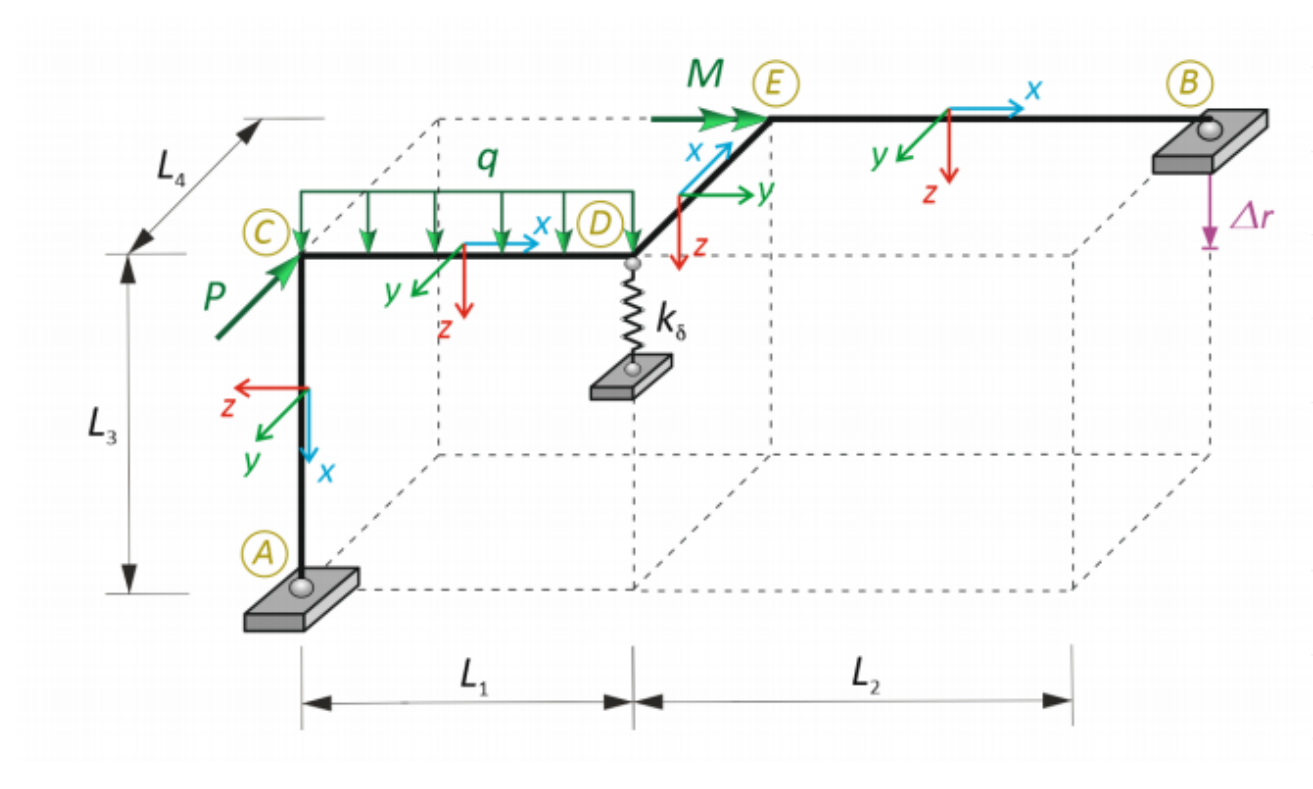

#### Dane:

 $L_1 = 3.0$  m;  $L_2 = 4.0$  m;  $L_3 = 5.0$  m;  $L_4 = 2.0$  m;  $k_\delta = 3500$  kN/m

 $P = 10 \text{ kN}; q = 4 \text{ kN/m}; M = 15 \text{ kNm}; \Delta r = 15 \text{ mm}$ 

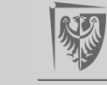

## 2. ANALIZA KINEMATYCZNA

Warunek ilościowy:  $e \geq 6b$ 

 $e = 3 + 3 + 1 = 7 > 6 \cdot 1 = 6b$  – warunek ilościowy jest spełniony

#### Warunek jakościowy

Bryła sztywna podparta za pomocą przegubów kulistych jedynie w punktach A i B miałaby możliwość obrotu względem osi przechodzącej przez te punkty. Jednakże pionowa więź sprężysta, dołożona w punkcie D, której kierunek nie przecina osi potencjalnego obrotu, wyklucza jakikolwiek ruch bryły.

Wniosek: układ jest geometrycznie niezmienny i jednokrotnie przesztywniony ( $n_h = 1$ ).

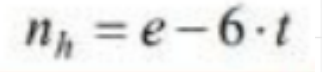

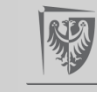

## **3. UKŁAD PODSTAWOWY METODY SIŁ**

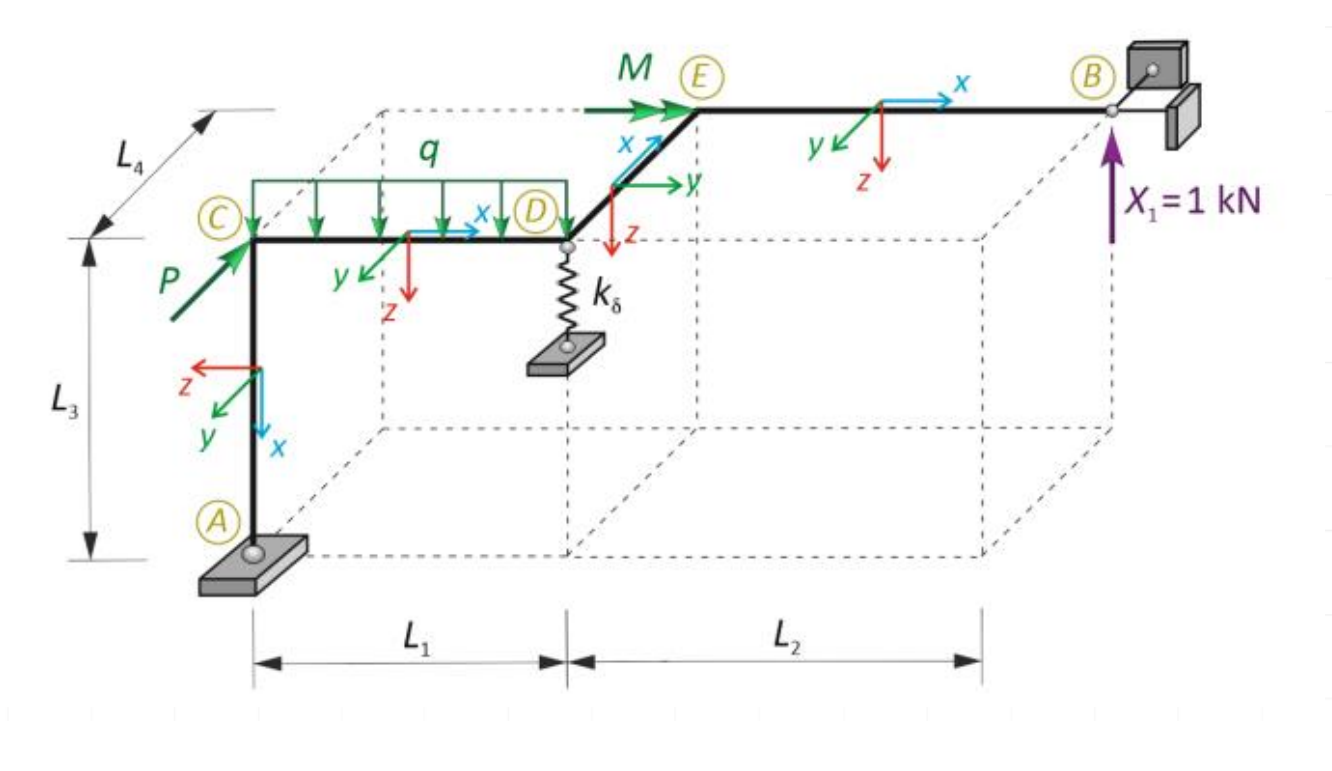

 $\delta_{11}X_1+\delta_{1F}=-\Delta r$ 

$$
\overline{1} \text{ kN} \cdot \delta_{11} \cong \sum_{p} \int \frac{\overline{M}_{x}^{1} \overline{M}_{x}^{1}}{GI_{x}} dx + \sum_{p} \int \frac{\overline{M}_{y}^{1} \overline{M}_{y}^{1}}{EI_{y}} dx + \sum_{p} \int \frac{\overline{M}_{z}^{1} \overline{M}_{z}^{1}}{EI_{z}} dx + \sum_{s} \frac{\overline{S}_{\delta}^{1} \overline{S}_{\delta}^{1}}{k_{\delta}}
$$
\n
$$
\overline{1} \text{ kN} \cdot \delta_{1F} \cong \sum_{p} \int \frac{\overline{M}_{x}^{1} \overline{M}_{x}^{F}}{GI_{x}} dx + \sum_{p} \int \frac{\overline{M}_{y}^{1} \overline{M}_{y}^{F}}{EI_{y}} dx + \sum_{p} \int \frac{\overline{M}_{z}^{1} \overline{M}_{z}^{F}}{EI_{z}} dx + \sum_{s} \frac{\overline{S}_{\delta}^{1} \overline{S}_{\delta}^{F}}{k_{\delta}}
$$

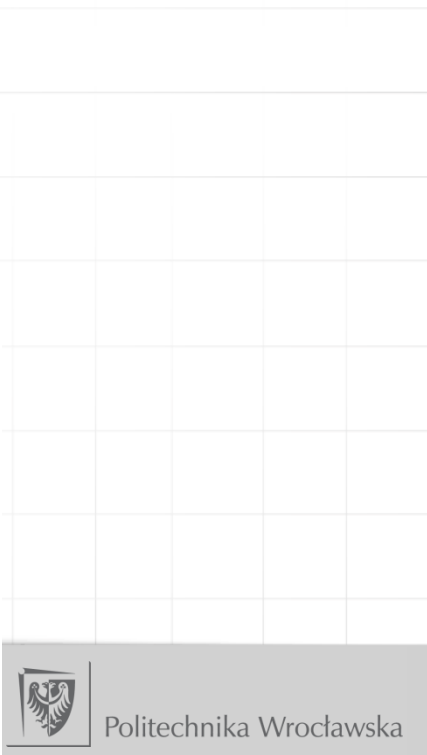

# **Definicja znakowania sił przekrojowych**

Momenty zginające  $M<sub>v</sub>$  odkładamy po stronie włókien rozciąganych w płaszczyźnie xz. Znak "+" jest po dodatniej stronie lokalnej osi z. Momenty skręcające odkładamy w płaszczyźnie xz lub  $\mathbf{X} \mathbf{Y}$ 

Znaki wynikają z przyjętych lokalnych układów współrzędnych, a definicja znakowania jest pokazana na rysunku poniżej i jest następująca:

- Jeśli w przyjętym lokalnym układzie osi równoważymy obciążenia po stronie związanej 0 z początkiem pręta (p) to dodatnie siły przekrojowe mają zwroty przeciwne do przyjętych osi lokalnych.
- Jeśli w przyjętym lokalnym układzie osi równoważymy obciążenia po stronie związanej  $\bullet$ z końcem pręta (k) to dodatnie siły przekrojowe mają zwroty zgodne z przyjętymi osiami lokalnymi.

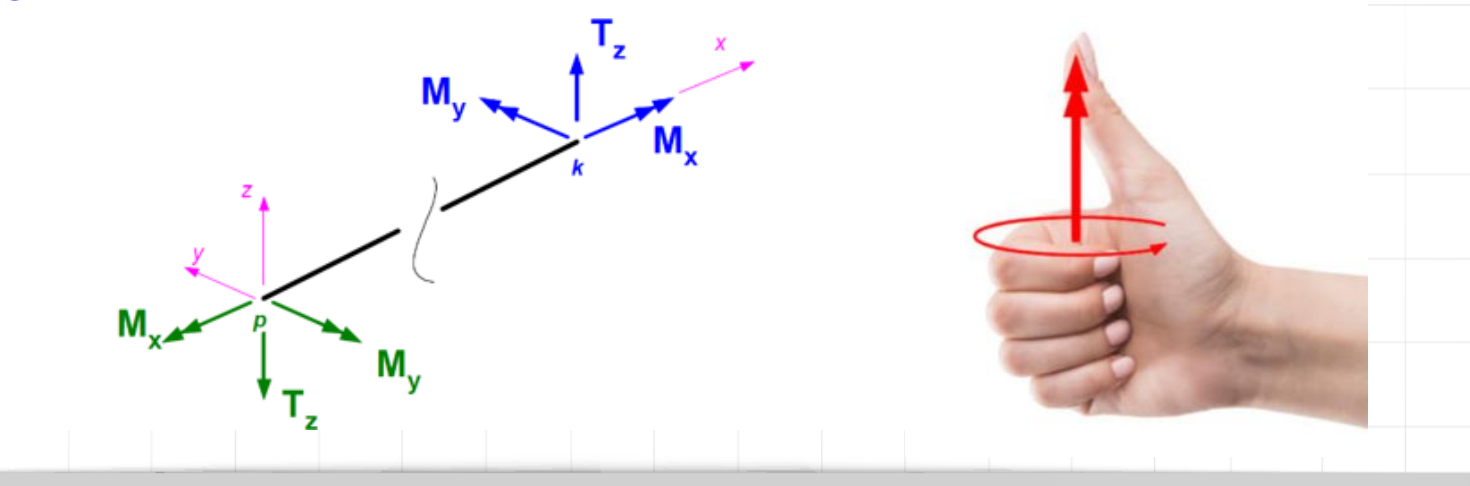

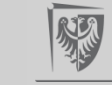

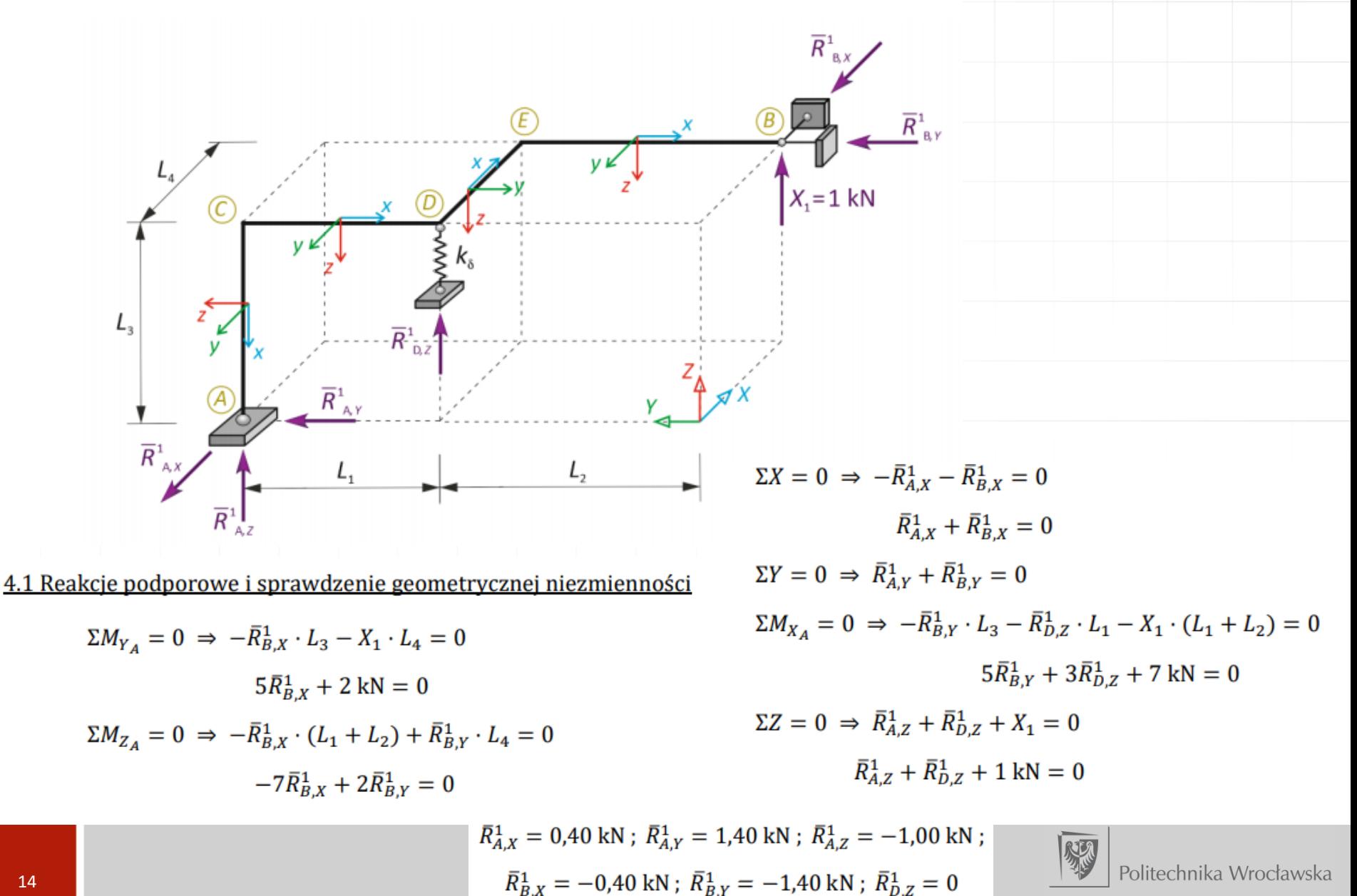

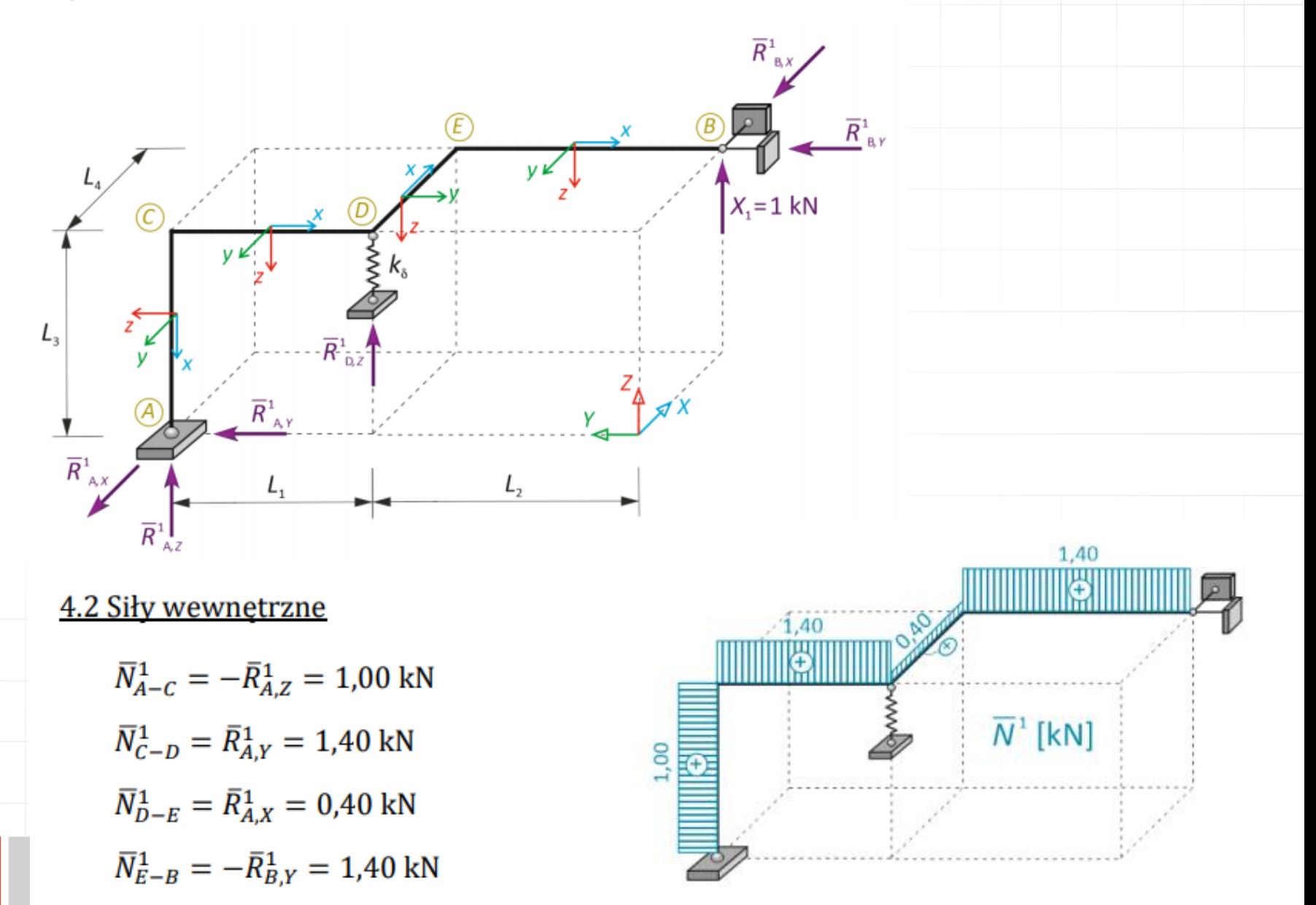

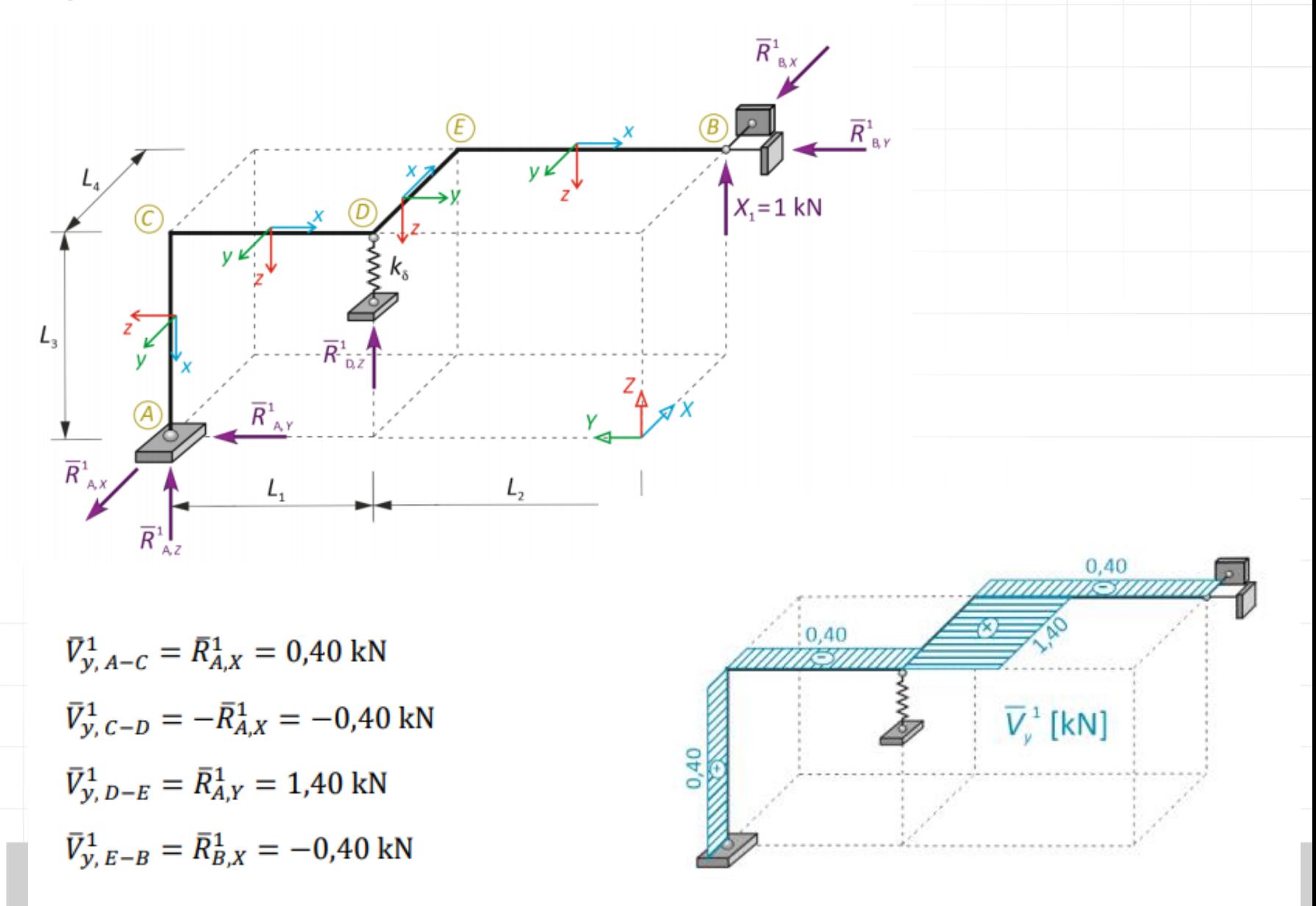

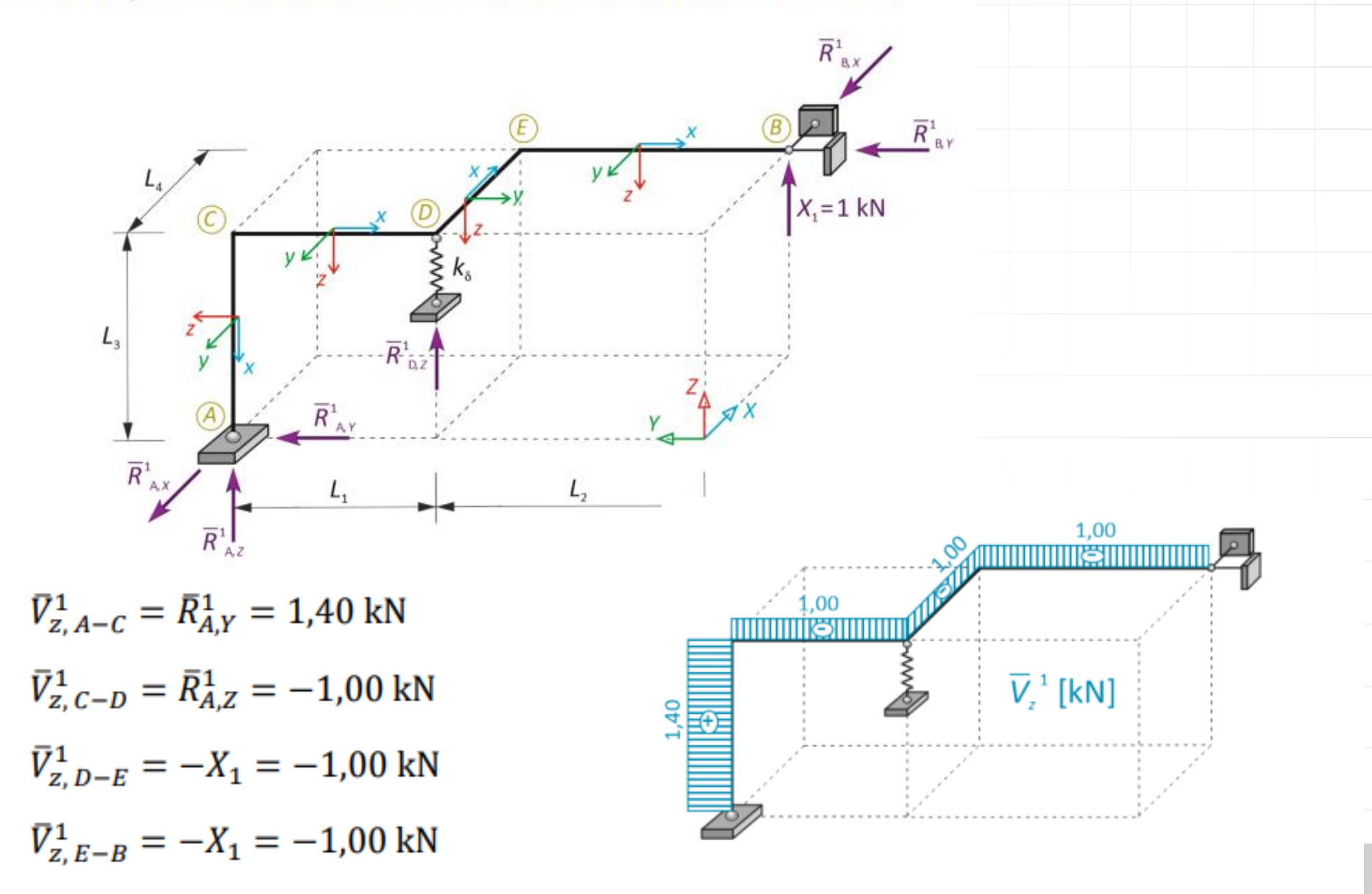

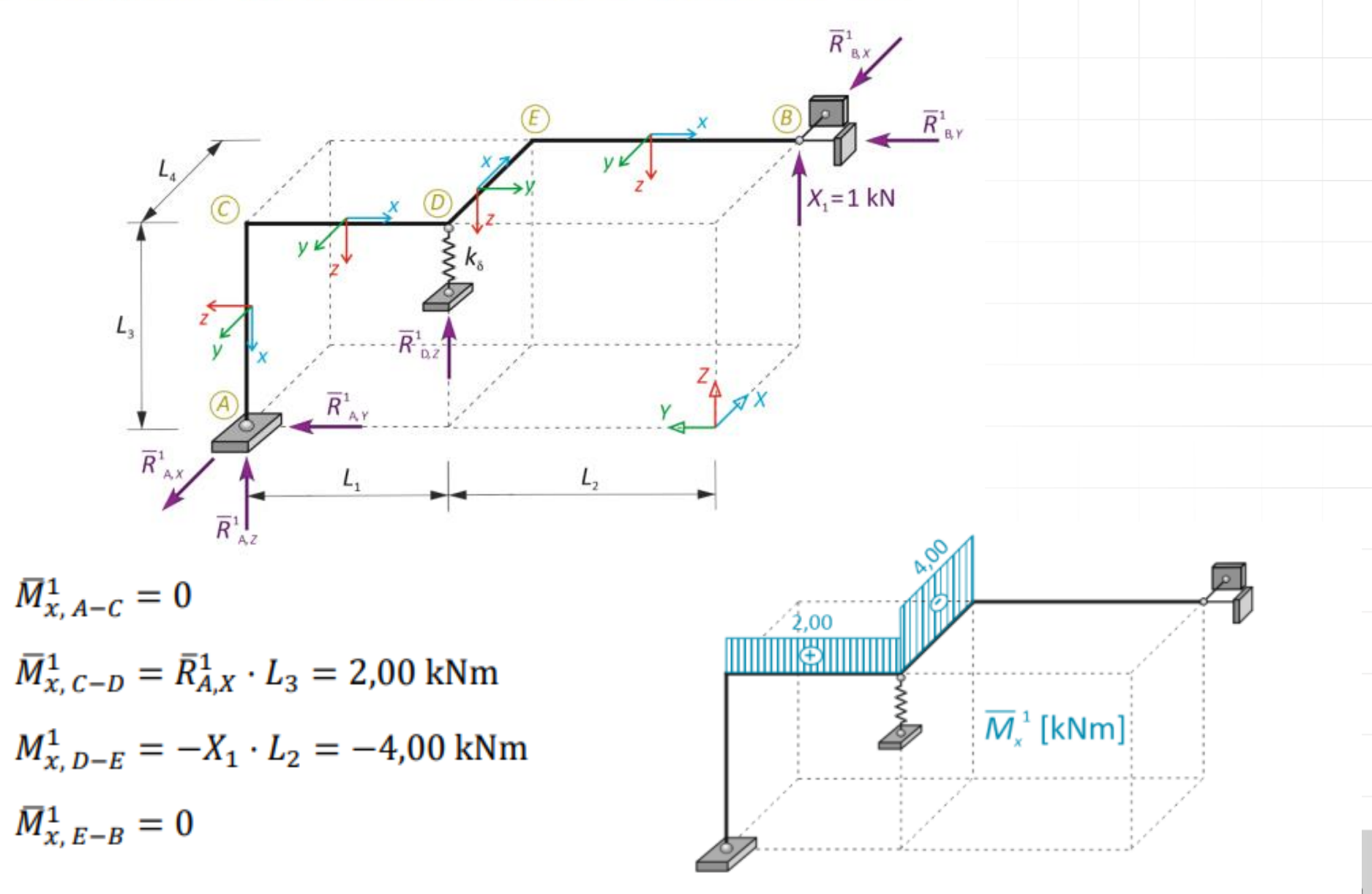

4. ROZWIĄZANIE UKŁADU PODSTAWOWEGO OD SIŁY NADLICZBOWEJ

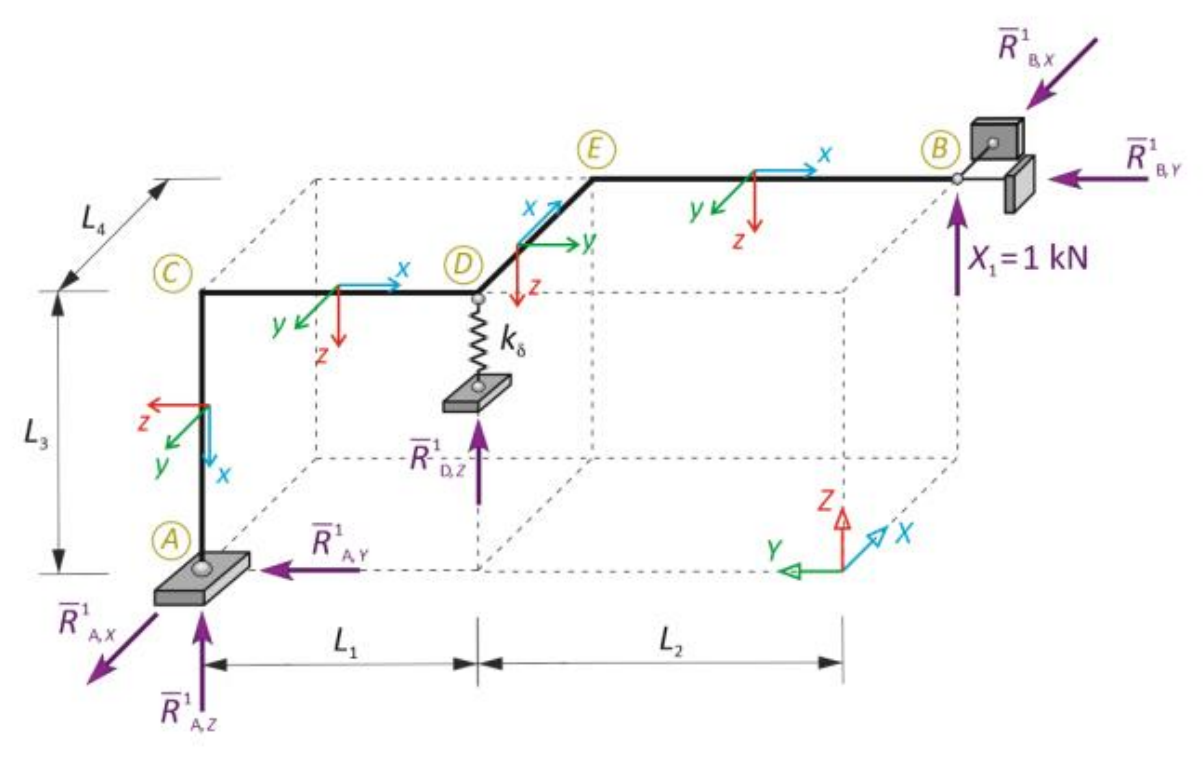

 $\bar{M}_{y,AC}^1 = 0$ ;  $\bar{M}_{y,CA}^1 = -\bar{R}_{AY}^1 \cdot L_3 = -7,00$  kNm  $\bar{M}_{y, CD}^1 = \bar{R}_{A,Y}^1 \cdot L_3 = 7,00$  kNm;  $\bar{M}_{y, DC}^1 = \bar{R}_{A,Y}^1 \cdot L_3 + \bar{R}_{A,Z}^1 \cdot L_1 = 4,00$  kNm

 $\bar{M}_{y, DE}^1 = X_1 \cdot L_4 = 2,00$  kNm;  $\bar{M}_{y, ED}^1 = 0$ 

 $\bar{M}_{y, EB}^1 = X_1 \cdot L_2 = 4,00$  kNm;  $\bar{M}_{y, BE}^1 = 0$ 

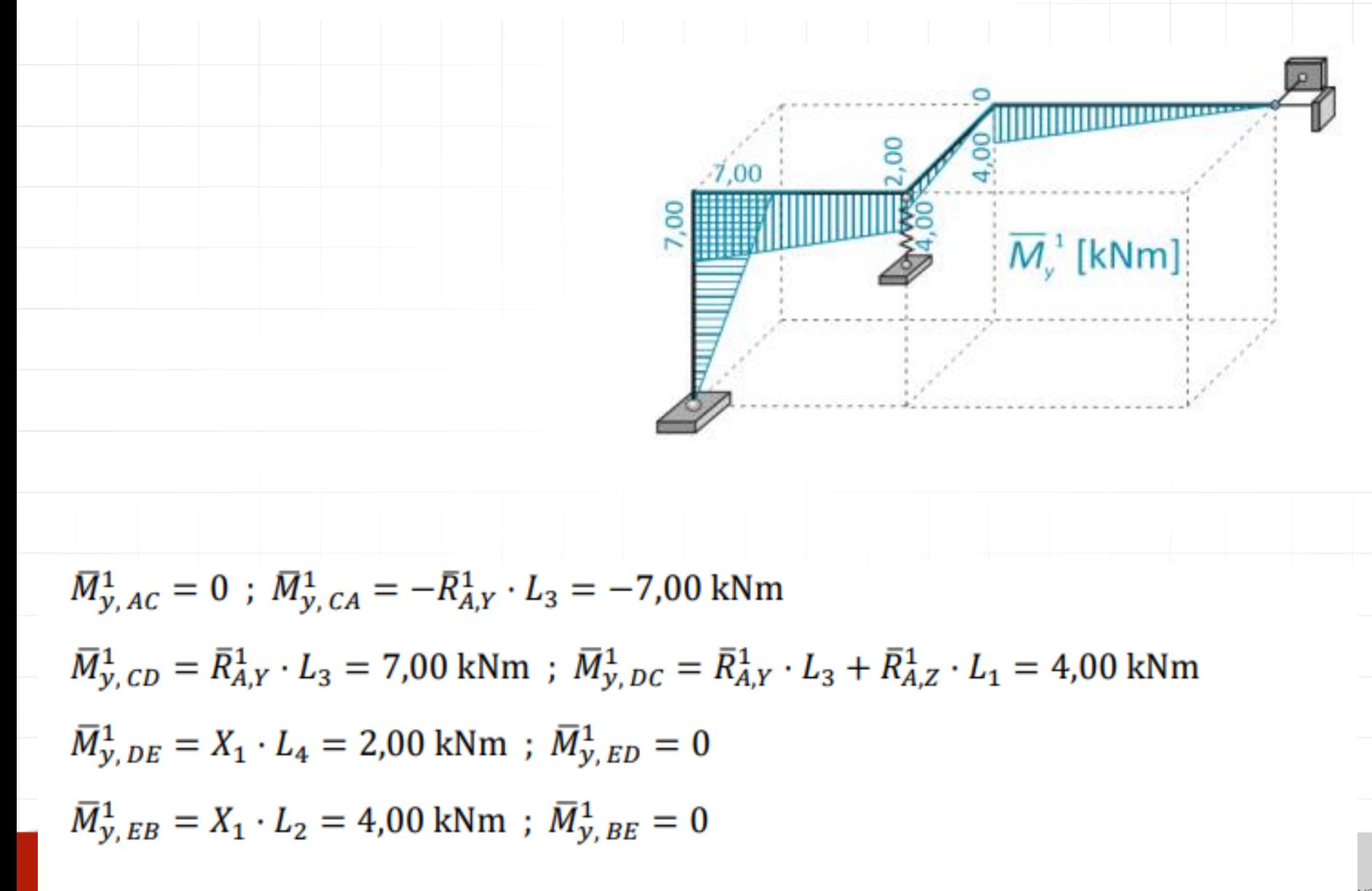

4. ROZWIĄZANIE UKŁADU PODSTAWOWEGO OD SIŁY NADLICZBOWEJ

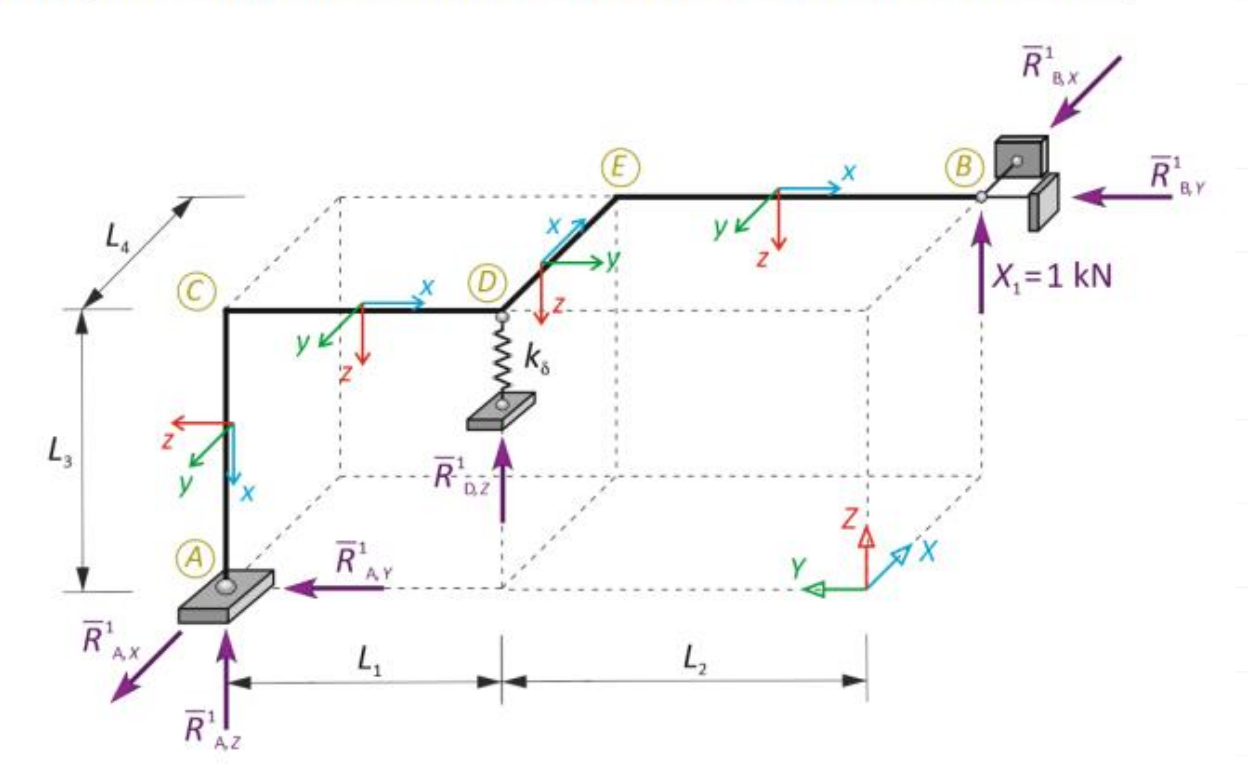

 $\bar{M}_{z,AC}^1 = 0$ ;  $\bar{M}_{z,CA}^1 = \bar{R}_{AX}^1 \cdot L_3 = 2,00$  kNm  $\bar{M}_{z, CD}^1 = 0$ ;  $\bar{M}_{z, DC}^1 = \bar{R}_{A,X}^1 \cdot L_1 = 1,20$  kNm  $\bar{M}_{z, DE}^1 = \bar{R}_{A,X}^1 \cdot L_1 = 1,20$  kNm;  $\bar{M}_{z, ED}^1 = \bar{R}_{B,X}^1 \cdot L_2 = -1,60$  kNm  $\bar{M}_{z, EB}^1 = \bar{R}_{B,X}^1 \cdot L_2 = -1,60$  kNm;  $\bar{M}_{z, BE}^1 = 0$ 

#### 4. ROZWIĄZANIE UKŁADU PODSTAWOWEGO OD SIŁY NADLICZBOWEJ

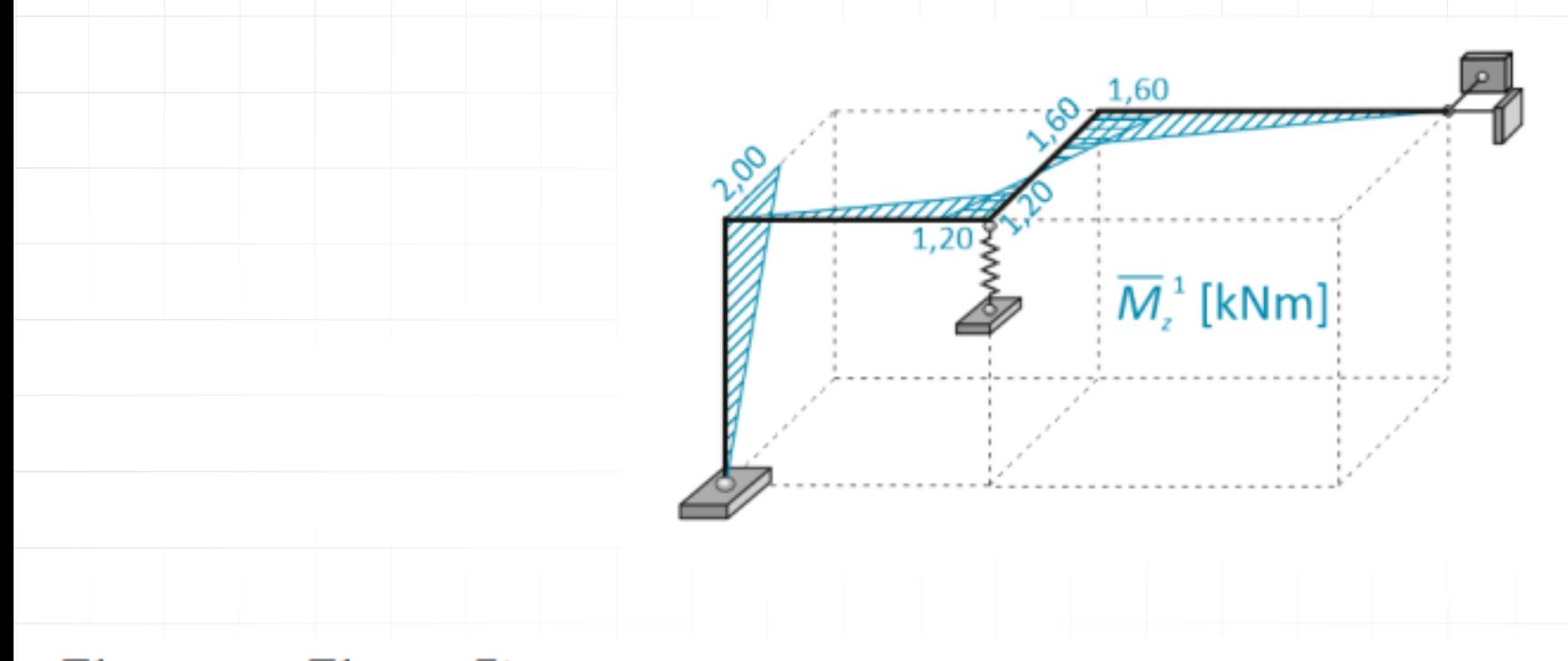

 $\bar{M}_{z,AC}^{1} = 0$ ;  $\bar{M}_{z,CA}^{1} = \bar{R}_{AX}^{1} \cdot L_{3} = 2,00$  kNm  $\bar{M}_{z, CD}^1 = 0$ ;  $\bar{M}_{z, DC}^1 = \bar{R}_{A,X}^1 \cdot L_1 = 1,20$  kNm  $\bar{M}_{z, DE}^1 = \bar{R}_{A,X}^1 \cdot L_1 = 1,20$  kNm;  $\bar{M}_{z, ED}^1 = \bar{R}_{B,X}^1 \cdot L_2 = -1,60$  kNm  $\bar{M}_{Z, EB}^1 = \bar{R}_{B,X}^1 \cdot L_2 = -1,60$  kNm;  $\bar{M}_{Z, BE}^1 = 0$ 

## **Zadanie domowe (projekt nr 1, zadanie nr 1):**

- 1. Sprawdzenie SW i GN układu
- 2. Sporządzić wykresy sił wewnętrznych od obciążenia danego i od siły hiperstatycznej.
- 3. Zainstalować program Autodesk Robot Structural Analysis Professional 2021

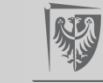